## **Скачать бесплатно AutoCAD С регистрационным кодом С кодом активации Windows 10-11 X64 2022**

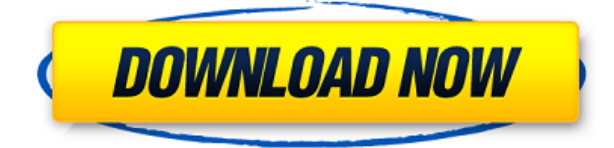

**Описание:** Вводный курс по основным методам САПР, предназначенный для ознакомления студентов с природой черчения и принципами работы САПР, а также с тем, как выполнять основные функции САПР в системе AutoCAD. Это курс «сдал/не сдал». Взимается плата за лабораторию. SUNY GEN ED — нет данных; NCC GEN ED -n/a Предлагается: осень, весна, лето Я пытался выяснить, есть ли способ создать описание блока, которое будет отображаться в Центре дизайна. Я попытался изменить свойство на палитре инструментов. Но, к сожалению, описание блока не появляется в Центре дизайна. Вместо того, чтобы показать описание, я увидел только «». Любые идеи? В Диспетчере объектов вы изучите большинство основ AutoCAD. Он также познакомит вас с более продвинутыми функциями, такими как кодирование ваших собственных команд. Это включает в себя создание скриптов, а также использование макрокоманд. Это вводный курс по основным командам AutoCAD. Он предназначен для того, чтобы помочь вам освоить основные навыки, необходимые для создания и редактирования чертежей с помощью AutoCAD. Так как существует множество команд и процессов, невозможно охватить их все в кратком курсе. Однако курс — это больше, чем просто список основных команд. Курс требует, чтобы вы запомнили многие команды (а также порядок их обработки). Конечным результатом является то, что вы должны научиться думать о рисунках и задачах в ходе работы над курсом. **Описание:** Общий уровень этого курса подходит для студентов, которые хотят изучить основы AutoCAD, чтобы они могли решать свои собственные проблемы. Это самодостаточный, последовательный курс, который охватывает основные концепции черчения и AutoCAD. Студенты познакомятся с основными инструментами и концепциями программного обеспечения и будут готовы решать различные задачи, связанные с рисованием, для малых и средних организаций.(1 лекция, 2 лабораторных часа) SUNY GEN ED -n/a; NCC GEN ED -n/a Предлагается: осень, весна, лето

## **AutoCAD Лицензионный ключ Ключ продукта полный x32/64 2022**

AutoCAD — чрезвычайно мощное программное обеспечение 2D и 3D CAD, которое поддерживается дополнительными и дополнительными продуктами. При покупке программного обеспечения вы найдете «бесплатные» версии для студентов и преподавателей, и если вы являетесь одним из них, вы можете использовать его бесплатно, если вы зачислены в учебное заведение .edu или .org. Это простое в использовании программное обеспечение с обширным набором функций. Самое приятное в этом программном обеспечении то, что оно абсолютно бесплатное, поэтому вы можете запустить его и протестировать без каких-либо условий. Эта бесплатная пробная версия AutoCAD очень минимальна, поэтому будьте готовы к тому, что вы потеряетесь в тот момент, когда попытаетесь ее использовать. Тем не менее, его все же стоит проверить, поскольку он фактически предлагает пользовательский интерфейс для этого бесплатного программного обеспечения САПР. Бесплатная версия Autodesk Fusion 360 также предлагает инструменты для 3D-моделирования и архитектурного проектирования. Не многие люди знают, что Вы можете опробовать программное обеспечение в течение 14 дней и даже обновить его до полных 30 дней, так что это лучше, чем большинство других бесплатных программ САПР. В целом, отличное бесплатное программное обеспечение САПР для использования. Что мне понравилось:

- Настраиваемые сочетания клавиш
- Простой пользовательский интерфейс
- Нет абонентской платы
- Пожизненная поддержка

AutoCAD — одна из наиболее широко используемых программ САПР на сегодняшний день в бизнесе. Если вам интересно, существует ли бесплатная версия AutoCAD, то это возможно, но сначала вам придется загрузить пробную версию. В этой пробной версии вы сможете работать с 3D-фигурами, размещать модели и редактировать свои рисунки. Также можно сотрудничать с вашей командой, чтобы синхронизировать вас во время работы над вашими проектами. Artlantis 8– 3D Supermarket Программное обеспечение для 3D-черчения – БЕСПЛАТНО – включает более 1500 высококачественных 3D-моделей для использования в вашем дизайне с готовыми к работе сценариями. Версия 8 Artlantis — лучшая бесплатная САПР, которую вы можете получить в 2020 году. Поддерживает все, от DWG до PDF и многих других форматов. Существует множество 3D-моделей. Большинство из них высокого качества. Отлично подходит для архитектурных и дизайнерских задач. Бесплатно для личного использования. 1328bc6316

## **AutoCAD С кейгеном Hack [Mac/Win] 2022**

САПР — самая важная из четырех дисциплин в архитектурном дизайне. Он позволяет рисовать и создавать 3D-модели с помощью программного обеспечения, такого как AutoCAD. Вы также можете создавать готовые чертежи, которыми можно поделиться с клиентами или подрядчиками. CAD также позволяет вам найти любые необходимые детали и материалы для поддержки любой построенной работы. Обучение работе с САПР может помочь вам разработать эффективные процедуры и ознакомиться с различными инструментами и методами, позволяющими максимально эффективно использовать вашу программу САПР. Это также может помочь обеспечить правильную и своевременную обработку вашей работы с САПР. Некоторые компании также предлагают консультации по САПР, позволяя людям выполнять работу, связанную с САПР, от их имени. Это помогает узнать больше о деталях, связанных с программным обеспечением САПР, которое вы используете. AutoCAD может быть немного сложным в освоении. Тем не менее, можно освоить его, и компании нанимают для этого людей с навыками работы с AutoCAD. Ключ к использованию AutoCAD заключается в том, чтобы не сдаваться легко. Как только вы научитесь использовать программное обеспечение, вы сможете проектировать и создавать новые вещи. Посмотрим правде в глаза, AutoCAD сложно изучить по сравнению с другим программным обеспечением, но с практикой и самоотверженностью вы можете получить некоторые навыки, которые не может предложить никакое другое программное обеспечение. Как только вы ознакомитесь с тем, как работает программа, вы станете продуктивным пользователем. AutoCAD — сложный продукт для освоения. Это сложное программное обеспечение для проектирования, которое очень просто в использовании, но может быть сложно освоить основы, если вы раньше не использовали какое-либо программное обеспечение САПР. Чтобы научиться пользоваться AutoCAD, требуется время, но как только вы это сделаете, вы уже никогда не оглянетесь назад. После того, как вы овладеете базовыми знаниями и научитесь использовать все методы для создания базовых проектов и графики в AutoCAD, вы сможете поднять свои навыки и опыт работы с AutoCAD на новый уровень. Опытные пользователи AutoCAD рекомендуют находить и копировать сложные и профессиональные инженерные чертежи.Еще один хороший совет — присоединяйтесь к сообществам и форумам AutoCAD и спрашивайте, как делать сложные вещи. Непрерывная практика, настоящие проекты помогут вам стать опытным пользователем или даже экспертом AutoCAD.

автокад скачать торрентом с ключом 64 бит автокад 2020 скачать с ключом автокад 2010 скачать с ключом автокад 2013 скачать с ключом автокад 2012 скачать с ключом автокад 2020 скачать бесплатно с ключом автокад скачать бесплатно 2013 спдс автокад 2013 скачать спдс автокад 2021 скачать спдс автокад 2022 скачать

Для определенных целей AutoCAD вы можете использовать собственные инструменты рисования, доступные в более новых версиях AutoCAD, чтобы сэкономить время и уменьшить количество ошибок. Чтобы воспользоваться преимуществами этих инструментов, вам нужно использовать их в сочетании с другими командами, которые просты в использовании и понимании. Это то, что делает изучение AutoCAD сложным процессом для всех.

Традиционные классные курсы по AutoCAD обычно начинаются с изучения основ. Вы изучите основы использования программного обеспечения и создания базовых 2D- и 3D-чертежей, а затем сможете погрузиться в настройку и установку. Вы можете узнать, как использовать программу AutoCAD, сначала ознакомившись с учебным пособием «Как использовать AutoCAD 2017 > Новое в AutoCAD». Если вы выберете этот маршрут, вы познакомитесь с основами программного обеспечения, прежде чем углубляться в настройку и установку. Интерфейс AutoCAD поначалу может показаться сложным, но все инструменты рисования просты. Как только вы научитесь пользоваться этими инструментами, вы поймете, что их легче использовать и понимать, чем кажется. Ищите простоту во всем, что вы делаете, и это значительно облегчит изучение AutoCAD. Как новый пользователь, самый простой способ узнать, как использовать AutoCAD, — это онлайн-учебники. Многие компании предоставляют эти руководства, чтобы помочь пользователям начать работу с собственным программным обеспечением. Они также стараются поддерживать актуальность учебных пособий с помощью частых обновлений. Некоторые программы онлайн-обучения не имеют такого же уровня практической подготовки и носят скорее теоретический характер. Тем не менее, с помощью опытного инструктора и надежной учебной программы вы все равно можете узнать об основах AutoCAD и о том, как эффективно использовать программное обеспечение. Многие занятия по AutoCAD начинаются с изучения основ AutoCAD, а инструкторы сосредотачиваются на том, как использовать программное обеспечение. В отличие от традиционных курсов, которые длятся несколько недель или месяцев, курсы в классе длятся в течение установленного периода времени.Вы можете выбрать эксклюзивный онлайн-курс и продолжить обучение, когда у вас будет время.

AutoCAD — это мощное программное обеспечение, используемое для рисования 2D- и 3Dобъектов. Программное обеспечение полезно для ряда различных дисциплин, таких как архитектурное проектирование, производство и дизайн продукта. AutoCAD может быть немного сложным для новичка, но хорошие методы обучения и учебные пособия могут помочь. AutoCAD — самая популярная программа для черчения. Его можно использовать для создания и изменения 2D- и 3D-чертежей. Чаще всего он используется для проектирования продуктов, архитектурного проектирования и производства. AutoCAD — мощная программа с множеством применений, и хотя ее сложно освоить, методы обучения можно найти в хороших онлайн-руководствах. Подпишитесь на бесплатную пробную версию программного обеспечения, а затем попробуйте освоить его. Если вы обнаружите, что программное обеспечение САПР слишком сложно для правильной работы, есть некоторые приложения и программное обеспечение, которые вы можете использовать для имитации САПР или даже для помощи в изучении САПР. CADdigest, например, полезен, если вы занимаетесь САПР или ищете инструмент САПР на рынке. Если вы когда-нибудь захотите поделиться своими знаниями или подумываете пройти курс в школе или университете, хорошим первым шагом будет научиться рисовать в AutoCAD. Когда люди начинают изучать САПР, многие спрашивают, как им освоить программное обеспечение. Так почему бы не узнать, как рисовать в AutoCAD бесплатно, и как можно скорее начать изучать САПР? Изучение того, как использовать программное обеспечение AutoCAD, начинается с изучения того, как его загрузить и установить. Вы можете сделать это, посмотрев несколько видеороликов на YouTube или воспользовавшись опцией «Загрузка программного обеспечения» на домашней странице программного обеспечения. Вполне возможно научиться использовать AutoCAD, просматривая онлайн-уроки и видео. Вы также можете узнать, как использовать AutoCAD, присоединившись к учебному курсу. Однако гораздо более практичным вариантом является зачисление на официальный курс обучения. Они предназначены для того, чтобы научить вас

эффективно использовать программное обеспечение AutoCAD с подробным описанием каждого шага.Учебные курсы могут быть практически любыми: вы можете научиться пользоваться планшетным ПК, лазерным резаком или полноценной системой черчения, такой как AutoCAD. Вы даже можете научиться использовать AutoCAD на нескольких языках, включая немецкий, итальянский или китайский.

## <https://techplanet.today/post/descargar-manual-de-autocad-2018-en-espanol-pdf-gratis>

Хотя AutoCAD не является программным приложением общего назначения, которое все дети обязательно будут использовать в своем высшем образовании или будущей работе, они, безусловно, могут научиться создавать 2D- и 3D-модели в AutoCAD. Самое главное, ветка Quora показывает, что есть интерес к обучению детей использованию AutoCAD. Тогда вам нужно научиться рисовать в 3D. Вы должны научиться определять геометрические свойства 3D-модели и создавать геометрическую линию, многоугольник, окружность, сферу, эллипс, дугу или дуговую оболочку. AutoCAD является лучшей альтернативой Inventor и уже много лет остается самой любимой программой для черчения в отрасли. Это очень полезно, доступно и легко в освоении. С разумным инструктором студенты могут научиться использовать программное обеспечение и стать опытными. AutoCAD — самая популярная программа для черчения и инженерного проектирования. Это мощная программа, находящая множество применений в таких областях, как дизайн продукта, архитектурное проектирование и производство. Навыки AutoCAD важны для многих людей в этих и других областях. Узнайте, как быстро освоить AutoCAD с помощью различных вариантов обучения. Чтобы научиться правильно использовать AutoCAD, вам необходимо изучить CAD. Многие люди должны знать CAD, потому что CAD — это программное обеспечение, которое используется для создания моделей, используемых в строительстве и проектировании. Кроме того, многим это необходимо знать, потому что они создают модели в AutoCAD. Начните с простых основ. Лучший способ изучить AutoCAD — это сделать. Начните с основного **Автокад 101** и научитесь перемещать, вращать и рисовать линии, окружности и дуги. По мере выполнения этих функций попрактикуйтесь в использовании программного обеспечения. Таким образом будет легче выполнять другие функции, когда вы начнете перемещать более сложные и продвинутые рисунки.

<https://healthcareconnexion.com/wp-content/uploads/2022/12/Autocad-Crack-PORTABLE.pdf> <https://openaidmap.com/туалет-автокад-скачать-repack/> <https://redimoldova.com/en/autodesk-autocad-скачать-бесплатно-с-регистрацион/> <https://explorerea.com/wp-content/uploads/2022/12/eliarm.pdf> <https://208whoisgreat.com/wp-content/uploads/2022/12/Autodesk-AutoCAD-X64-2023-1.pdf> <https://sportboekingen.nl/autocad-21-0-с-кейгеном-взломаный-for-mac-and-windows-64-bits-2023/> <https://mashxingon.com/как-скачать-автокад-на-макбук-бесплат/> <https://ldssystems.com/wp-content/uploads/darlaur.pdf> <https://alojamientos.top/автокад-скачать-старую-версию-top/> <http://quitoscana.it/2022/12/16/autodesk-autocad-скачать-бесплатно-бесплатный-рег/> <https://uniqprep.com/wp-content/uploads/2022/12/eerlces.pdf> <https://clickasma.ir/скачать-рамку-а4-автокад-better/> <https://marketmyride.com/wp-content/uploads/2022/12/2020-LINK.pdf>

<https://wkib.de/wp-content/uploads/2022/12/gesyber.pdf>

<https://inkfeat.com/автокад-скачать-на-русском-top/> <https://hormariye.net/wp-content/uploads/2022/12/HOT.pdf> <http://truxposur.com/wp-content/uploads/2022/12/forhan.pdf> <http://capronrealestateagency.com/?p=19386> <https://www.fourwheels.it/wp-content/uploads/2022/12/Autodesk-AutoCAD-2023-1.pdf> <https://autodohoang.com/autocad-2022-скачать-бесплатно-для-windows-10-repack/>

Кроме того, в отношении вопроса из двух частей, который кто-то разместил выше, я прошел тест, как вы сказали. Удивительно, но я получил высокий балл (я довольно хорошо работал с DXF, но не очень хорошо с DWG. Но я не знал ни одной из иконок). Я бы сказал, что если вы знаете DXF, то вы должны изучить DWG. Хотя на то, чтобы набрать скорость, уходит большая часть дня. Я думаю, что тест может быть хорошим способом привыкнуть к мышлению САПР, но я не знаю, насколько распространены такие тесты. Базовые 3D- и 2D-рабочие чертежи можно создавать с помощью приложения для рисования, которое входит в состав AutoCAD. AutoCAD имеет широкий спектр стилей и команд, которые организованы в группы, такие как «Стили», «Фигуры», «Конструкция», «Текст» и другие. Посмотрите обучающие видеоролики, чтобы изучить основы AutoCAD, включая наиболее часто используемые команды и нажатия клавиш. Мой многолетний опыт работы в индустрии проектирования САПР научил меня тому, что большинство пользователей приложений САПР не являются посвященными. Любой может изучить AutoCAD, если вы знаете, что делаете, и готовы потратить часы. Хотя AutoCAD не требует, чтобы вы были экспертом, чтобы начать черчение, чтобы добиться успеха в этой области, потребуется время, чтобы прогрессировать и набираться опыта. Получите лучшее онлайн-обучение или подумайте о посещении учебного заведения, предлагающего курсы AutoCAD. С их помощью вы можете получить сертификаты и стать профессионалом в AutoCAD. Но прежде чем приступить к работе, важно сначала получить четкое представление о навыках и функциях программного обеспечения. В этом контексте лекции по AutoCAD — отличный выбор. После того, как вы ознакомитесь со всем, что вам нужно знать об AutoCAD, вы можете приобрести собственную копию и посвятить себя обучению. Если у вас мало или совсем нет опыта работы с компьютерами, рисованием или использованием программного обеспечения САПР, найдите время, чтобы прочитать несколько вводных руководств и учебных пособий, прежде чем начать.Затем проведите некоторое время в разделе обучения AutoCAD на веб-сайте поддержки AutoCAD. Вы также можете посмотреть видео-уроки и попрактиковаться. A Этот сайт предоставляет подробную пошаговую справку, и я рекомендую вам изучить программное обеспечение.